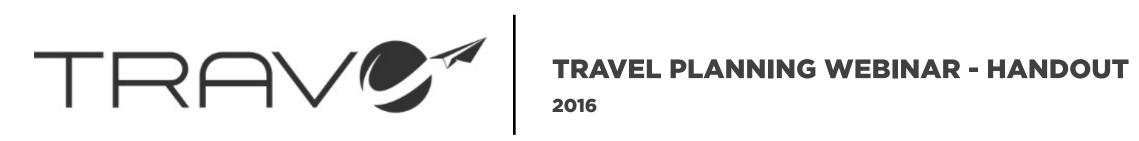

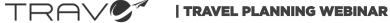

# **CREATING OPTIMAL ITINERARIES: WHY TRAVO?**

| K A Y A K                                                                                   | HOTELS FLIGHTS                    | CARS PACKAGES ACTIV                                    | ITIES TRIPS                 |                      |                        |
|---------------------------------------------------------------------------------------------|-----------------------------------|--------------------------------------------------------|-----------------------------|----------------------|------------------------|
| There is not enough data<br>to make a forecast.<br>Create a price alert                     | LAX ↔ NYC<br>2781 of 2956 flights | ° → °                                                  | Economy 1<br>cabin traveler | Change               | jetB                   |
| Stops                                                                                       | Sort by: Price Reco               | ommended Duration More <del>-</del>                    |                             | Round-trip   Segment | Round-trip, From Lo    |
| ✓ nonstop         \$393           ✓ 1 stop         \$409           ✓ 2+ stops         \$423 | \$393                             | Fly with Virgin Ameri<br>Stay Connected with WiFi. Foc |                             | _                    | \$443/person Aug       |
| Times                                                                                       | View Deal                         | \$393 nonstop                                          | Select                      | america              | Book Now > Inclu       |
| Take-off Los Angeles (LAX)<br>Wed 12:00a - Thu 12:00a                                       |                                   | VirginAmerica.com                                      |                             | Ad                   |                        |
| Take-off New York (NYC)                                                                     | *                                 | Virgin America                                         |                             | ( ) 🤋 × 🖬            | Compare Sites vs. KAYA |
| Fri 5:00a - 11:00p                                                                          | <b>JJYJ</b><br>Virgin America     | 9:30p LAX -<br>12:30p EWR -                            | offa offa offait            | nonstop<br>nonstop   | L DELTA 🖗              |
| Show landing times -                                                                        | View Deal 🔻                       | Show details                                           |                             | Economy              | iustflv.com            |

events. Requires you to manually sort through each flight.

TRAVO: Input time, date, and location of a meeting and view only flights that fit with your schedule.

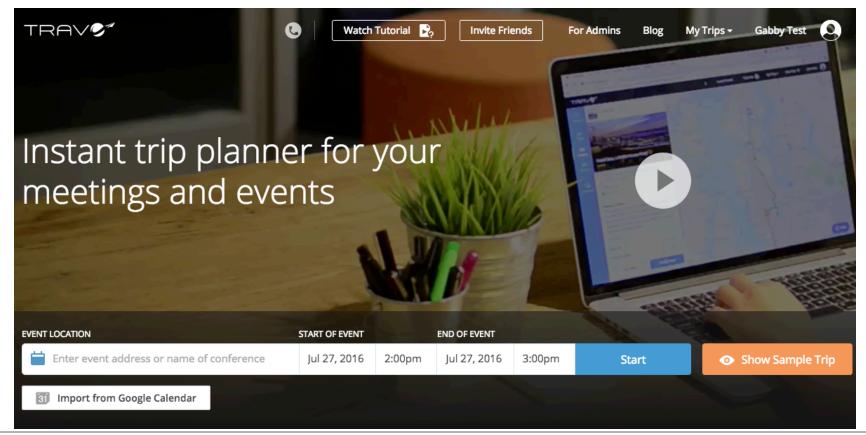

TRAN

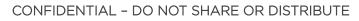

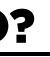

# Kayak: Returns thousands of flights, many of which don't get you in on time for meetings and

# **SIGN UP AND LOG IN**

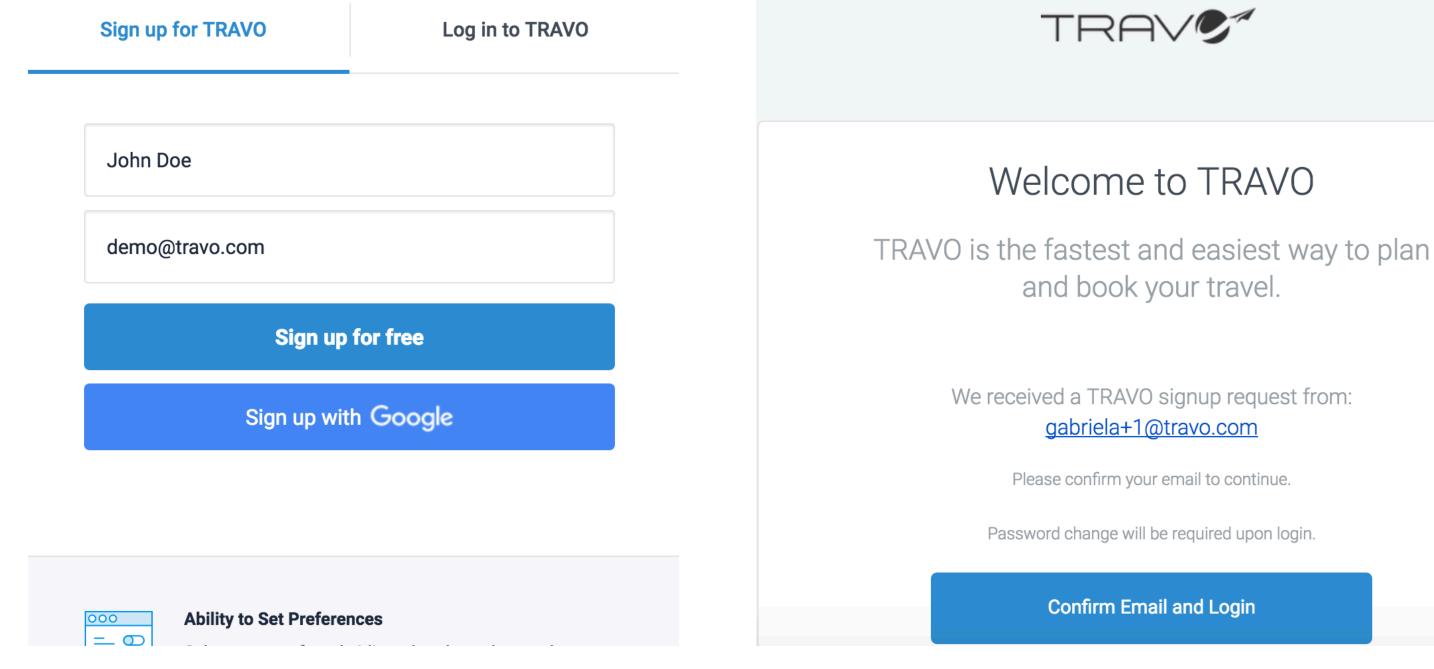

1. Create an account using your email address or sign up through Google.

2. Find this confirmation email in your inbox. If you don't see it, please check your spam folder.

TRAV

Setting Up Your Account

# **CREATE YOUR PASSWORD**

### Create Password

Please scroll down and agree to the privacy policy

| New Password         | New Password         |  |
|----------------------|----------------------|--|
|                      |                      |  |
| New Password Confirm | New Password Confirm |  |

Privacy Policy Travo, Inc. owns and operates this website and makes available the functionality and Services provided herein. We have created this privacy policy to ensure the privacy of personal information provided by those visiting and interacting with this website. Your privacy and the privacy of your customers, patients, and clients is a top priority to us. The following discloses our information gathering and dissemination practices.

WE NEVER SELL, SHARE, LEASE, OR RENT YOUR PERSONAL INFORMATION TO ANY THIRD PARTY.

#### INFORMATION COLLECTED

When you visit this website you may provide us with two types of information: (1) personal information you knowingly choose to disclose that is collected on an individual basis, some of which is used to provide services to you, and (2) website use information collected on an aggregate basis as you and others browse our website. Our services allow you to coordinate lodging, travel, and other related services. When you visit websites to which we may direct you, you may be required to enter personal information to access those services. That is between you and the website you visit.

#### PERSONAL INFORMATION

When you register with us, you will provide us with information about yourself, such as your e-mail address. We may retain the content of your e-mails, and we protect the confidentiality of that information in a commercially reasonable manner in keeping with industry best practices. When you register or correspond with us, you are forming a commercial relationship and implying consent for us to convey information to you regarding our services, including special offers and promotions. You can always opt out of these communications.

You also provide us with information that is used to provide services to you. That information may include your itinerary, calendar, and your preferences for the services we make available, as well as other items. We use this information to build a profile for you that will best match your preferences and allow us in the future to show hotels, flights, and other accommodations that match those preferences.

1. Enter and confirm your password.

TRAV/

#### COOKIES

A cookie is a very small text document, which often includes an anonymous unique identifier. When you visit a website, that site's computer asks your computer for permission to store this file in a part of your hard drive specifically designated for cookies. Each website can send its own cookie to your browser if your browser's preferences allow it, but (to protect your privacy) your browser only permits a website to access the cookies it has already sent to you, not the cookies sent to you by other sites. Browsers are usually set to accept cookies. However, if you would prefer not to receive cookies, you may alter the configuration of your browser to refuse cookies. If you choose to have your browser refuse cookies, it is possible that some areas of our site will not function as effectively when viewed by the users. A cookie cannot retrieve any other data from your hard drive or pass on computer viruses.

#### USE OF INFORMATION GATHERED FROM COOKIES

Cookies can help differentiate you from other users and keep you from having to log in repeatedly. Cookies do not allow us to gather any personal information about you and we do not intentionally store any personal information that your browser provided to us in your cookies.

#### LEGALLY COMPELLED DISCLOSURE OF INFORMATION

We may disclose information when legally compelled to do so, in other words, when we, in good faith, believe that the law requires it or for the protection of our legal rights. We may also disclose account information when we have reason to believe that disclosing this information is necessary to identify, contact or bring legal action against someone who may be violating our terms and conditions or to protect the privacy and/or safety of our users and the public.

CHOICE/OPT-IN/OPT-OUT

We allow visitors to unsubscribe so that they will not receive future messages. After unsubscribing we will discontinue sending the particular messages as soon as technically feasible.

#### POLICY MODIFICATIONS

We may change this Privacy Policy from time to time. We will post any changes here. Your continued use of this website at any time constitutes your consent to this Privacy Policy. However, please be assured that if the Privacy Policy changes in the future, we will not use the personal information you have submitted to us under this Privacy Policy in a manner that is materially inconsistent with this Privacy Policy without your prior consent.

Agree with Privacy Policy

Please read and agree with the privacy policy before changing the password.

Save

checkbox.

#### 2. Before clicking save, click Agree with Privacy Policy

#### Setting Up Your Account

# **CREATING PROFILES AND GENERAL PREFERENCES**

|                                                     | Profiles             | 🛅 John Doe                               | User Profi | le Preferences Integrations              |
|-----------------------------------------------------|----------------------|------------------------------------------|------------|------------------------------------------|
| 1. Select the profile you –<br>would like to edit.  | John Doe<br>Jane Doe | Ç GENERAL                                | IR J       |                                          |
| 2. Create a profile for each of your travelers      | Add new profile      | Travel Preference Notes                  |            |                                          |
| 3. Add additional traveler <mark>—</mark><br>notes. |                      | Profers aisle seats.                     |            |                                          |
| 10003.                                              |                      | Departure Addresses                      |            |                                          |
| 4. Enter the traveler's                             |                      | Work Address :                           |            |                                          |
| addresses.                                          |                      | 88 Barry Ave, Los Angeles, CA, Unite     | ed States  |                                          |
|                                                     |                      | Home Address :                           |            |                                          |
|                                                     |                      | Seattle, WA, United States               |            |                                          |
| 5. Enter the traveler's                             |                      | Show Distance in:   Miles  kr            | n          |                                          |
| timing preferences for                              |                      | Timing For:                              |            | Domestic                                 |
| domestic and international trips.                   |                      | I'd like arrive to the airport :         | 60         | minutes before my flight.                |
|                                                     |                      | I'd like to arrive at my meeting place : | 15         | minutes before my meeting.               |
|                                                     |                      | I'd like to allow :                      | 30         | to pick up my rental car, if applicable. |

TRAV

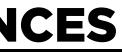

\$

## Setting Up Your Account

# **ADDING AND SAVING PREFERENCES**

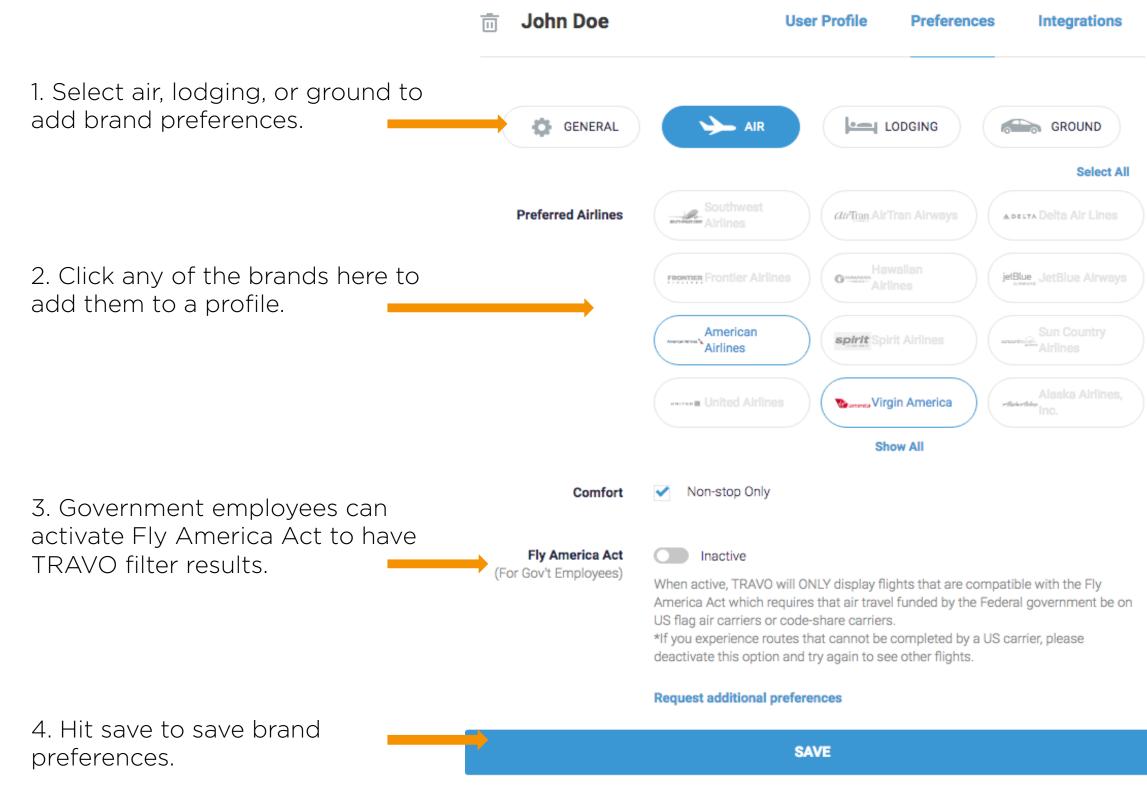

TRAV

### Setting Up Your Account

6

# **CREATE AN ITINERARY FOR MEETINGS AND EVENTS**

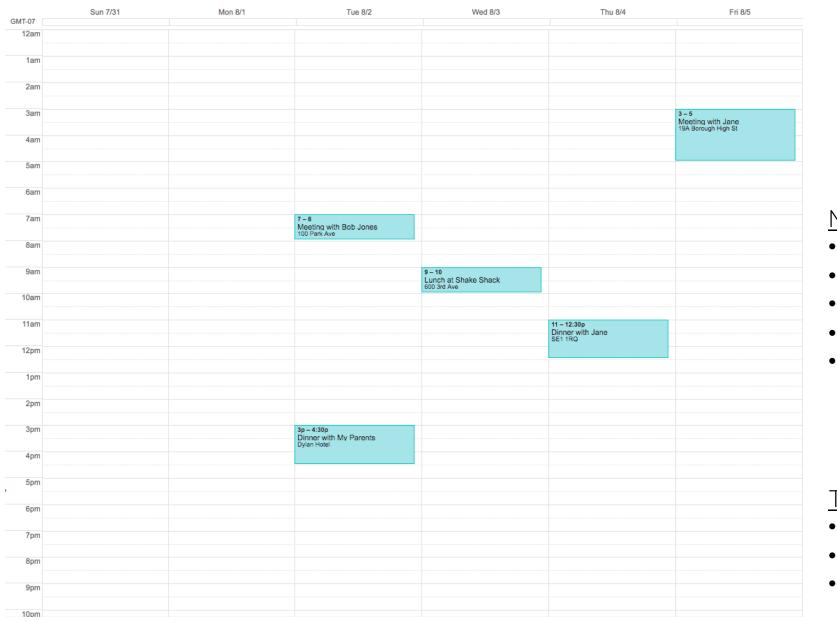

## **"I NEED TO MEET WITH BOB IN NEW YORK AND JANE IN LONDON"**

Meetings:

- Dinner w/ Parents: 8/2 6pm-8pm EDT at 52 E 41st St. •
- ٠
- •
- •

Traveler Preferences:

- Preferred Airlines: Virgin, British, or American ٠
- Preferred Lodging: Hilton or Hyatt ٠
- Preferred Ground: Enterprise Rental Car

TRAV

Meeting w/ Bob: 8/2 10am-11am EDT at 100 Park Ave NY Lunch at Shake Shack: 8/3 12pm-1pm EDT at 600 3<sup>rd</sup> Ave NY Dinner w/ Jane: 8/4 7pm-8pm BST at SE1 1RQ, Southwark St Meeting w/ Jane: 8/5 11am-1pm BST at 19 A Borough High St

### Creating an Itinerary

7

# **CREATING AN ITINERARY**

|                                       | Instant trip plann<br>meetings and eve                |                 | you     | r            |         |   |                                |
|---------------------------------------|-------------------------------------------------------|-----------------|---------|--------------|---------|---|--------------------------------|
| 1. Input meetings<br>with address and | EVENT LOCATION 🛛 🛱 Arrive to New York, Aug 01, 2016 👻 | START OF EVENT  |         | END OF EVENT |         |   | No. COS                        |
| time.                                 | 100 Park Ave, New York, NY, United States             | Aug 02, 2016    | 10:00am | Aug 02, 2016 | 11:00am | • | Depart From 604 Arizona        |
|                                       | 52 E 41st St, New York, NY, United States             | Aug 02, 2016    | 6:00pm  | Aug 02, 2016 | 7:30pm  | * | Flying<br>Return to Santa Moni |
| 2. Insert meeting                     | Cool and Aven, New York, NY, United States            | Aug 03, 2016    | 12:00pm | Aug 03, 2016 | 1:00pm  |   | Plan Trip to I                 |
|                                       | Lunch at Shake Shac                                   | START OF EVENT  |         | END OF EVENT |         |   |                                |
| 3. Adjust arrival dates for each city | Southwark Street, London, London Borough of           | Si Aug 04, 2016 | 7:00pm  | Aug 04, 2016 | 8:30pm  |   |                                |
| 4. Add any number                     | × 19A Borough High St, London SE1, UK                 | Aug 05, 2016    | 11:00am | Aug 05, 2016 | 1:00pm  |   |                                |
| of meetings                           | Add another event to trip                             |                 |         |              |         |   |                                |
|                                       |                                                       |                 |         |              |         |   |                                |

TRAV

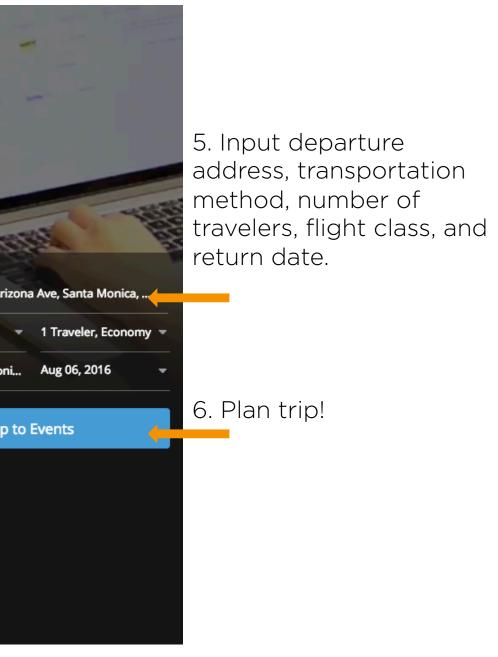

### Creating an Itinerary

# **UNDERSTANDING YOUR ITINERARY**

01 My Trips 🗸 Invite Friends Tutorials 🛃 New Trip 🍞 lohn Doe views. Easily change time zone 💫 Santa Monica, United State... 👻 Itinerary MON, AUG 1 - WED, AUG 3 Click icons to view and Monday, August 01 Wednesday, August 03 Tuesday, August 02 Summary of chosen change flights, hotels, and 12 AM flight, ground, and hotel ground. Trip to New York, United States options. Click these for **1** AM odging more details. TRIP NAVIGATION EVENTS \_ 🚔 2 AM Trip to New York. United States Click the passport icon to 3 AM Mon, August 01 - Wed, August 03 learn more about visa **4** AM Trip to London, United Kingdom requirements. Wed, August 03 – Fri, August 05 **5** AM Check-out of Grand Hyatt New York Return Trip 6 AM 😞 30 minute ride to airport 5:55am -Built in buffer times for: Fri, August 05 - Fri, August 05 41am PDT - Check-in Disembark The Save Itinerary 8 AM Pick up/Drop off for Export to Word Doc 🔬 5 minute walk to event 8:40am rental cars **9** AM Add more meetings by - Expected traffic a Approval 10 AM Share Export to Calendar clicking blank spaces. 11 AM 12 PM <mark>ç\_</mark>9 Mi Adjust currency and JUSD **1** PM distance measurements 😞 2 hour ride to airport 1:45pm -**2** PM 1 2 minute walk to event 2:420m - 2:4 **3** PM

TRAV

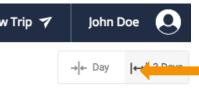

Toggle between calendar

9

#### Creating an Itinerary

# **VIEW SELECTED FLIGHTS**

1. Click "Flight" to see a summary of all of your flights.

- 2. Show details will reveal:
- Layover details
- TRAVO score
- Distance of airport to event
- Time before event
- Duration of flight

| )<br>Itinerary     | Selected flig                                         | nts 🗦                |                     |           |                                         |         |        |                                |
|--------------------|-------------------------------------------------------|----------------------|---------------------|-----------|-----------------------------------------|---------|--------|--------------------------------|
| Flight             | Server Los Angeles                                    | - Queens Co          | ounty               |           |                                         | Mon,    | Aug 01 |                                |
| Lodging<br>Ground  | 7:25AM - 3:50PM<br>Virgin America<br>Show details 💌   | 5h 25m<br>LAX - JFK  | ⑦ Dired             | ct flight | \$232<br>Virgin Americ▼                 | Change  | flight | 3. Click<br>the flig<br>meetir |
| B                  | Philadelphia                                          | - London             |                     |           |                                         | Wed,    | Aug 03 |                                |
| Checkout           | 9:05PM - 12:15PM<br>British Airways<br>Show details - | 10h 10m<br>PHL - LCY | ♂ 1 Sto<br>2h 5 m i |           | \$853<br>Farestore ▼                    | Change  | flight |                                |
|                    | Longford - Lo                                         | s Angeles            |                     |           |                                         | Fri,    | Aug 05 | 4. Afte                        |
|                    | 4:10PM - 7:20PM<br>British Airways                    | 11h 10m<br>LHR - LAX | 🧭 Direc             | ct flight | \$2,157<br>British Airwa <mark>4</mark> | Change  | flight | price t                        |
|                    | Show details 🔻                                        |                      |                     | Direct    | BRITISH                                 | \$2,157 | t,     | an maj                         |
|                    |                                                       |                      |                     | 3rd pa    | AIRWAYS                                 | ų Ljiet | -++    |                                |
| <mark>ç_</mark> Mi |                                                       |                      |                     | 0         | FlightNetwork.com<br>search no further. | \$2,189 | 5      | 5. If yo<br>redired            |
| S USD              |                                                       |                      |                     | 0         | FlyFar                                  | \$2,194 | 5      | i con co                       |
| © 2016 Travo       | (3 One-Way tickets)                                   |                      |                     |           | \$3,242                                 | Check   | cout   | 6. Click                       |

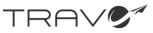

ck "Change Flight" to see a list of all ights that work for your scheduled ings

er selecting your ideal flight, click the to reveal prices and booking links for ajor online travel agencies.

ou're ready to book, click to be ected to the OTA.

ck Checkout to view your TRAVO Cart.

Choosing Optimal Flights

# **CHANGING FLIGHTS**

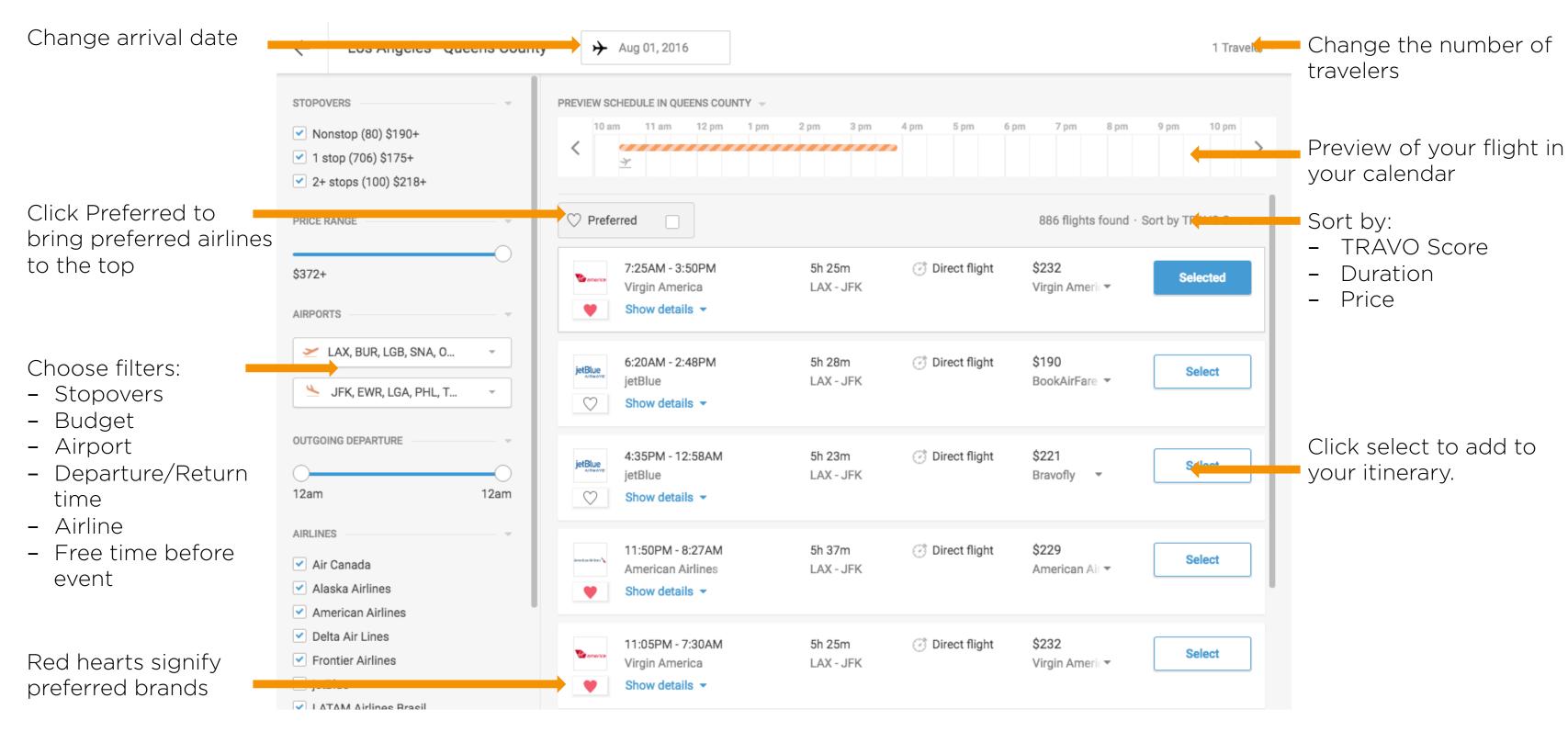

TRAV

Choosing Optimal Flights

# **VIEW SELECTED HOTELS**

Use the arrows to toggle in between cities.

Click "Lodging" to see a summary of your hotels.

Price per night. Clicking will reveal OTA links and prices.

Hover over to see the amenities offered by this hotel.

Clicking "Change Hotel" will show all available hotel options.

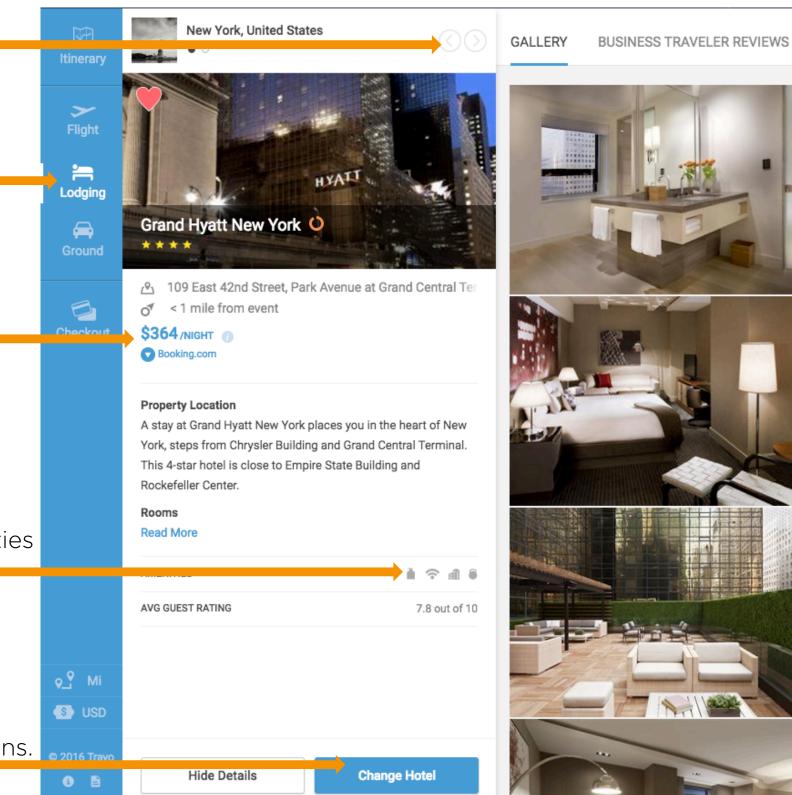

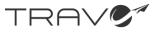

#### LOCATION

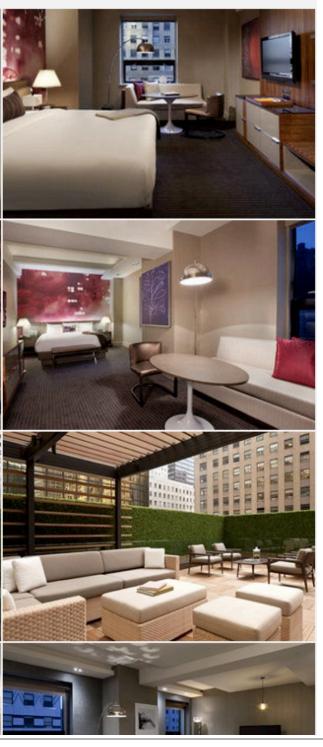

### Choosing Optimal Hotels

# **CHANGING HOTELS**

Change the city

Search for a specific hotel or click preferred to bring preferred brands to the top

Hover over a hotel to view on the map or click to view more details.

Click select to change to this hotel

Click the heart to prefer this chain or specific hotel.

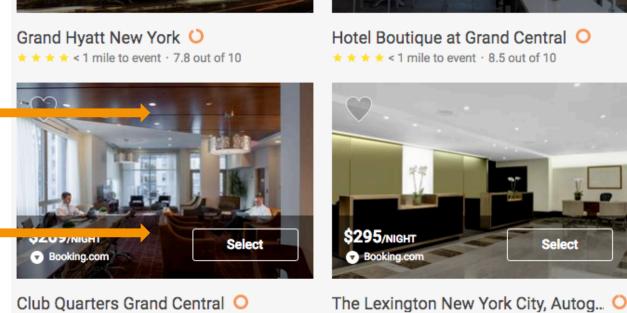

Selected .

🤐 🍋 W York, United States 🗸

els by name

\* The prices are excluding additional taxes and fees.

1 Room -

\$269/NIGHT

Booking.com

Price per room /NT -

Preferred

491 hotels found · Sort by TRAVO Score -

mile to event · 8.5 out of 10

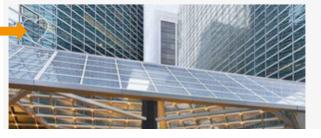

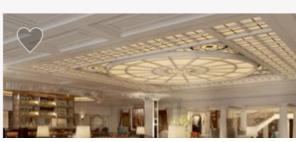

 $\star$   $\star$   $\star$   $\star$  < 1 mile to event  $\cdot$  7.8 out of 10

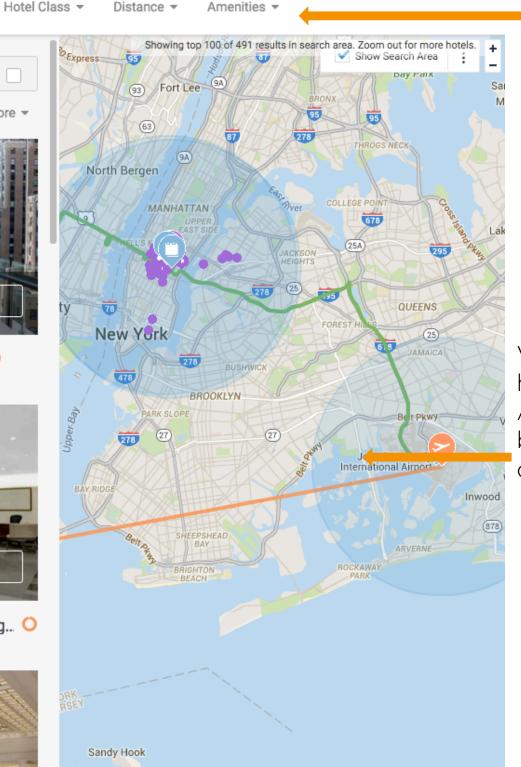

Distance

Amenities

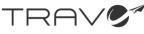

Select

Choose filters:

- Price
- Hotel Class —
- Distance
- Amenities
- # Hotel Rooms

View the density of hotels on the map. Also limit your results by zooming in and out.

## Choosing Optimal Hotels

# **VIEW SELECTED GROUND TRANSPORTATION**

Use the arrows to toggle in between cities.

Click "Ground" to see a summary of your ground transportation.

Hover over each leg to see it on the map.

Clicking "Change Ground" will show all available options.

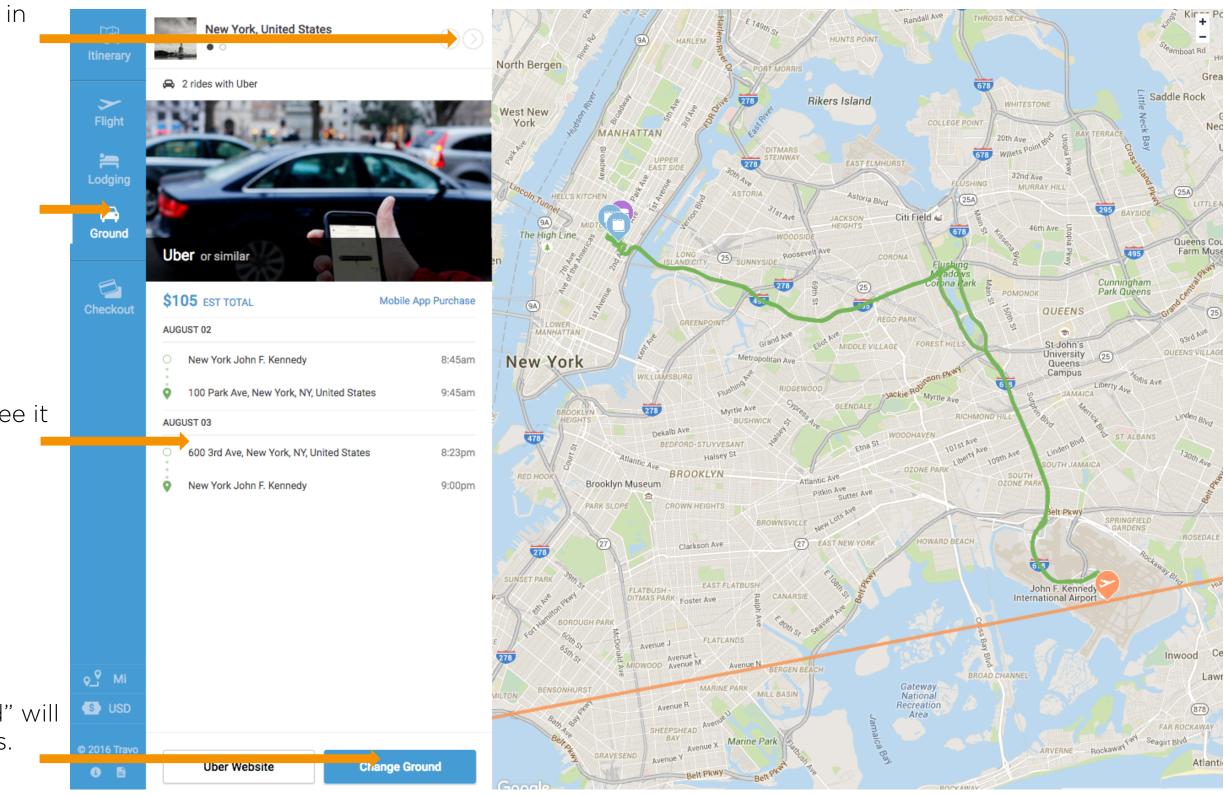

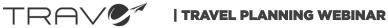

### Choosing Optimal Ground

# **CHANGING GROUND TRANSPORTATION**

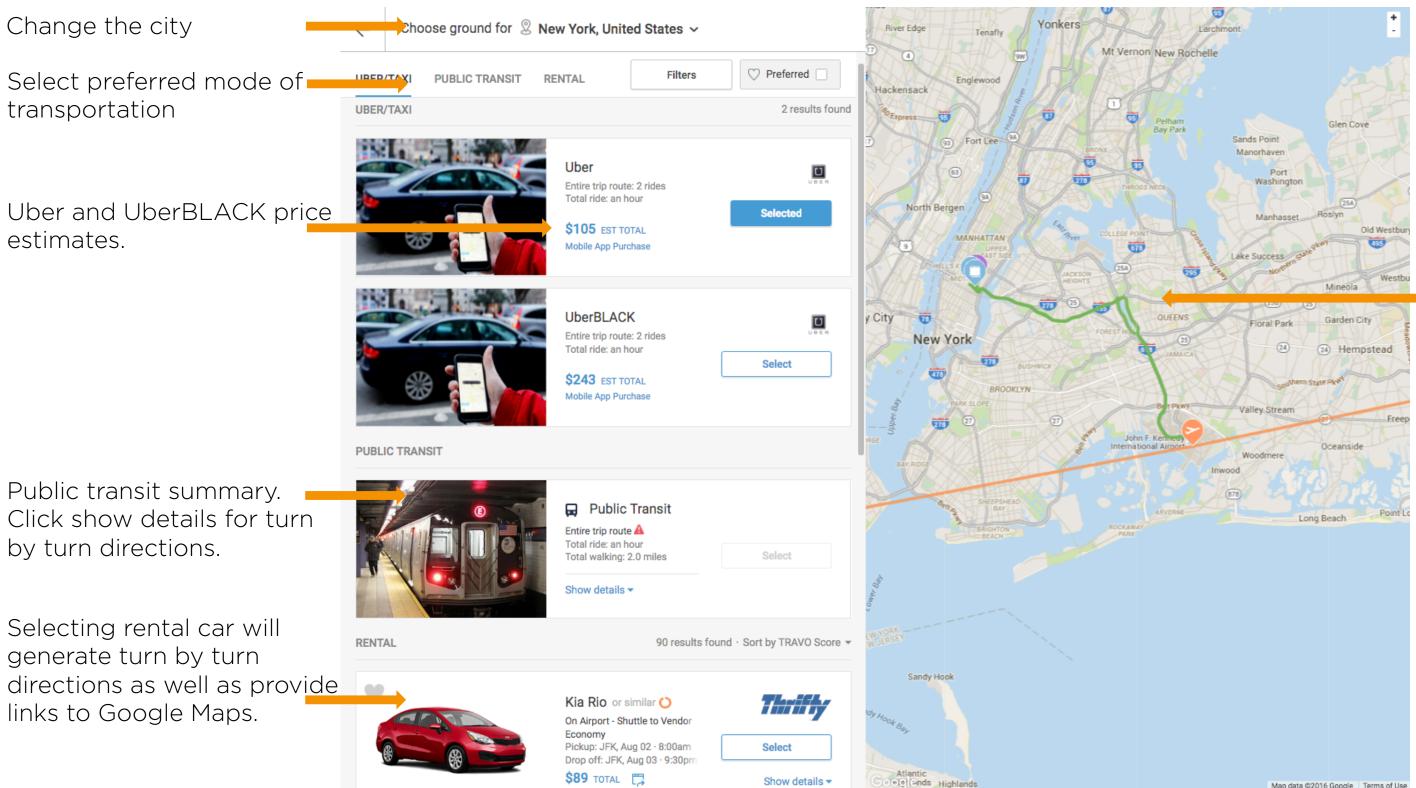

TRAV

#### View all driving routes on the map.

Map data @2016 Google Terms of Use

### Choosing Optimal Ground

# **BOOKING YOUR TRIP**

Checkout 🖾 🕎 Cart Summary > Flight Trip to New York, United States Mon, 01 Aug - Wed, 03 Aug Total price of tickets for all Total Price 🗻 In Cart Booking Site Redirect to purchase Details Lodging Kingdom travelers. \$232  $\odot$ america 🖉 **Book Now** \$232 (x1) Ground 1 one-way ticket **Direct purchase** Return Trip • **W**america \$232 5 \$416 Click any one of these icons Uber Checkout 2 rides with Uber Estimated SUBTOTAL: to choose your preferred 3rd party Expedia \$232 booking site. 5 **\$269** Lodging excludes nightly taxes and fees. Hotel Boutique at Grand Central  $\odot$ \$269 (x1) 1 night x 1 room travelocity \$232 5 justfly.com \$232 5 3 Aug - Fri, 05 Aug Trip to London, United Kingdom 5 Total Price 🕕 Details In Cart cheap diair° \$232 5 \$850 British Airways  $\odot$ RETTINH AURICIUS BOOK NOW \$850 (x1) 1 one-way ticket \$89 Uber ▲<sup>5</sup> User Purchased 2 rides with Uber Estimated Total price of hotel rooms \$154 for all travelers. priceline.com  $\odot$ **Book Now** \$154 (x1) 1 night x 1 room Fri, 05 Aug - Fri, 05 Aug Return Trip S USD In Cart Total Price 🕕 Details Booking Site Redirect to purchase \$2,157 British Airways  $\odot$ RETTINE ADDRESS **Book Now** \$2,157 (x1) 1 one-way ticket

TRAV

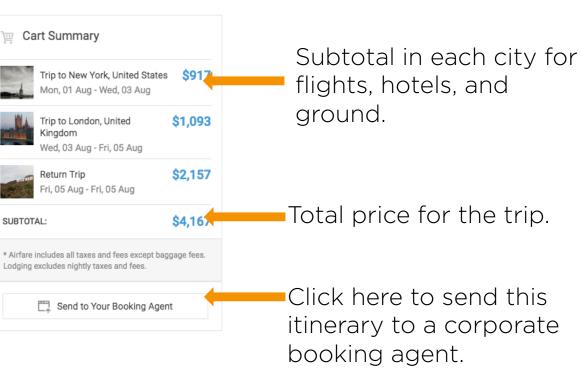

### Booking Your Trip

# **COMMUNICATION TOOLS**

## Admin Communications Tool Box:

- Save: Save this itinerary for future replication.
- Export to Word Doc: Create a printable itinerary
- Share: Share this itinerary with other admins, spouses, or partners.
- Export to Calendar: Export all details to Google Calendar, Outlook, or Apple Calendar.
- Approval: Send your manager a summary of this itinerary and receive a notification when it is approved.

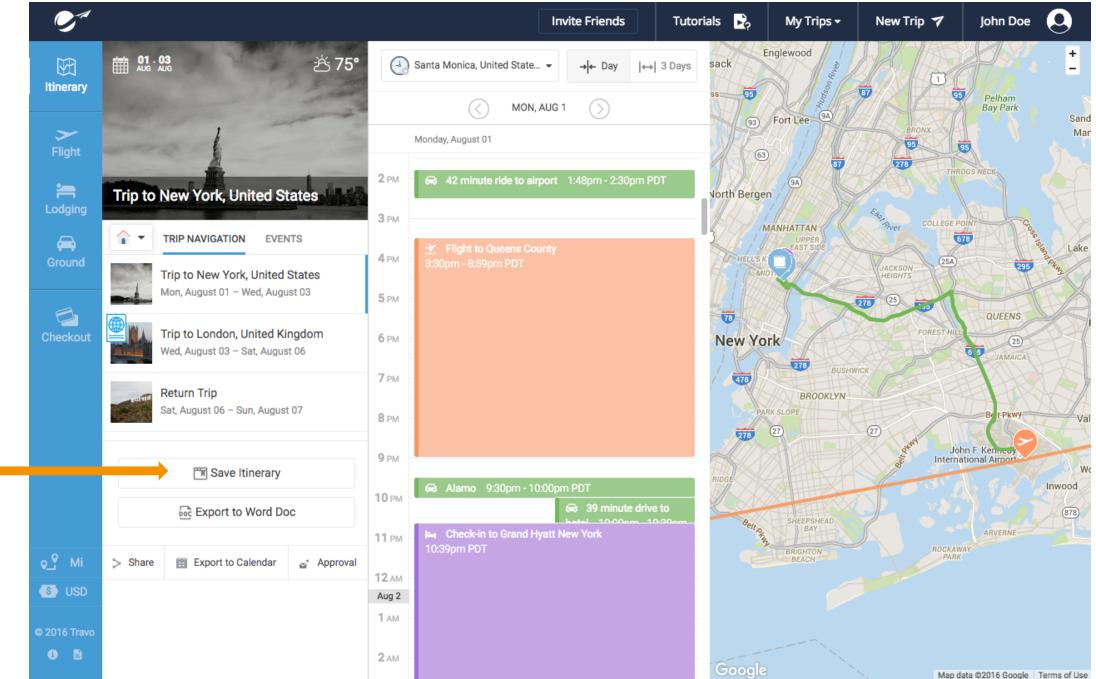

TRAV

## Finalizing Your Trip

# **GETTING APPROVAL**

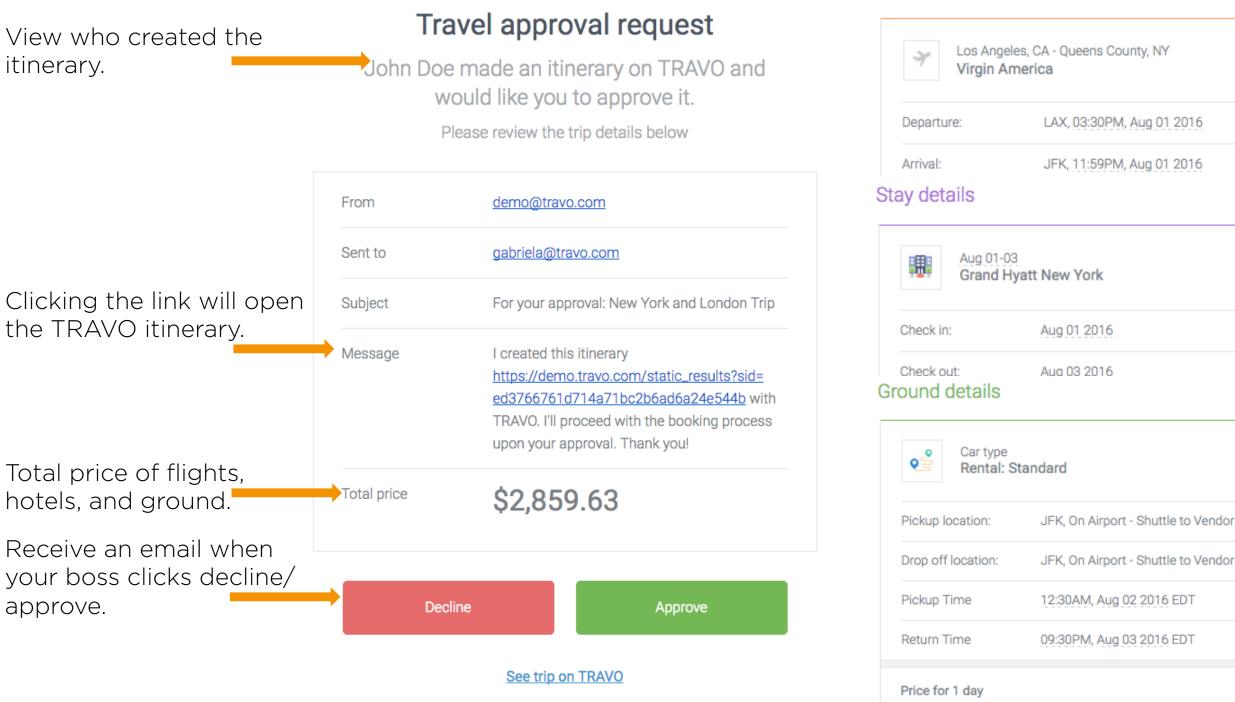

TRAV

Flight details

# One-Way Flights One way VX416

#### Each leg of the trip broken down with more details.

\$190.69

18

## Finalizing Your Trip

# **REPLICATING TRIPS**

1. Access saved New Trip 🍞 My Trips 🗸 John Doe trips by clicking My Trips. Saved Trips **Replication summary** 2. Click the double New York, United States UPCOMING Grea rectangles to edit trip Saddle Rock • • • WHITESTONE m T details and dates. 01 07 Neo PREVIOUS CHOICE BEST MATCH 20th Ave Willets Pol Virgin America Virgin America (→) Ŵ þ 26 01 lv ny chic Depart: 3:30 pm (5h 29m) Depart: 3:30 pm (5h 29m) JUL AUG  $(\succ$ 32nd Ave \$191 TOTAL \$216 TOTAL MURRAY HILL (25A) Replicated Ŵ P 05 09 uk--la 295 AUG AUG BAYSIDE Grand Hyatt New York **Grand Hyatt New York**  $(\rightarrow)$ 46th Ave \*\*\*\* \*\*\*\*  $\sim$ Queens Cou Show Recent Searches < 1 mile from event < 1 mile from event Farm Muse 495 \$364 /NIGHT \$364 /NIGHT Replicated 6  $\times$ Alamo Uber  $(\rightarrow)$ **Replicate Trip**  $\square$ On Airport - Shuttle to Vendor Entire trip route S Total ride: an hour 3. Edit arrive on dates. Standard \$191 TOTAL \$40 TOTAL Replaced Meetings and return Arrive On Return On Leaving from will automatically 📋 Monday, September 5, 2016 Work (604 Arizona Ave, Santa Mo... ) Got it! Saturday, September 10, 2016 update. 5. Once the itinerary has reloaded, you can see New York, United States London, United Kingdom Replicate Trip which options have been replicated, and which have been replaced. 4. Choose which **3** EVENTS PREFERRED OPTIONS option to replicate. 10:00am A 🛃 Virgin America Meeting with Bob Jones <u>\$</u> 7 Alamo Hyatt Hotels 6:00pm Θ Dinner with My Parents 06 SEPTEMBER 12:00pm 07 SEPTEMBER Θ

TRAV

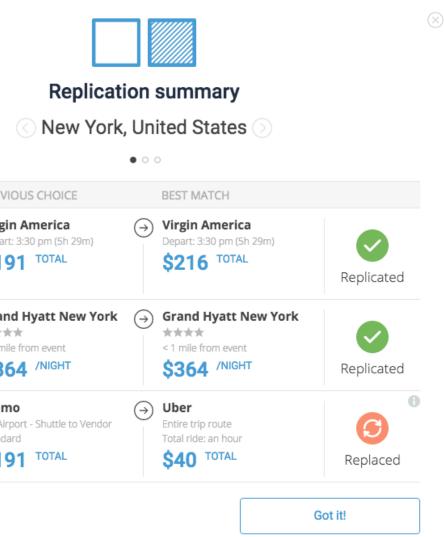

## Finalizing Your Trip

# **ADDING CHANGES ON THE FLY**

| <b>S</b> a                                                                                                    | Static Mode                                                        | Invite Friends                                                                                   | Tutorials 🔀 My Trips 🗸                                 | New Trip 🐬 🛛 John Doe 🝳           |
|----------------------------------------------------------------------------------------------------|--------------------------------------------------------------------|--------------------------------------------------------------------------------------------------|--------------------------------------------------------|-----------------------------------|
| )<br>Itinerary                                                                                                    | ∰ 01:03 ė̀75°                                                      | Santa Monica, United State 👻                                                                     |                                                        | → de Day de la Days               |
|                                                                                                    | The second second                                                  |                                                                                                  | WED, AUG 3 - FRI, AUG 5                                |                                   |
| ><br>Flight                                                                                                    |                                                                    | Wednesday, August 03                                                                             | Thursday, August 04                                    | Friday, August 05                 |
| n terret and terret and terret an | Trip to New York, United States                                    | <ul> <li>Check-out of Grand Hyatt New York</li> <li>6:00am PDT</li> </ul>                        |                                                        |                                   |
| _                                                                                                    | TRIP NAVIGATION EVENTS                                             | 7 ам                                                                                             |                                                        |                                   |
| Ground                                                                                                    | Trip to New York, United States<br>Mon, August 01 – Wed, August 03 | 8 AM                                                                                             |                                                        |                                   |
| Checkout                                                                                                    | Trip to London, United Kingdom<br>Wed, August 03 – Sat, August 06  | 9 AM - ★ 5 minute walk to event 8:40am -<br>E Lunch at Shake<br>Shack at 9:00am -<br>10:00am PDT | ⇔ 2 hour ride to event 9:02am -<br>10:45am PDT         |                                   |
|                                                                                                    | Return Trip<br>Sat, August 06 – Sun, August 07                     | 11 ам                                                                                            | Dinner with Jane at 11:00am -<br>12:30pm PDT           |                                   |
|                                                                                                    | 🗂 Save Itinerary                                                   | 1 рм                                                                                             |                                                        |                                   |
|                                                                                                    | Export to Word Doc                                                 | 2 РМ                                                                                             | ∱ 9 minute walk to     ⊢ Check-in to     Hilton London | 7 minute walk to Arrive at Hilton |
| <mark>ç_</mark> Mi                                                                                                    | > Share 🛗 Export to Calendar 😅 Approval                            | 3 рм                                                                                             | Tower Bridge<br>2:00pm PDT                             | Bridge<br>2:00pm PDT              |
| 🚯 USD                                                                                                    |                                                                    | 4 PM                                                                                             |                                                        |                                   |
| © 2016 Travo                                                                                                    |                                                                    | 5 рм                                                                                             |                                                        |                                   |
| 0 8                                                                                                    |                                                                    | 6 PM                                                                                             |                                                        |                                   |

TRAV

lick any of the blank spaces to add dditional meetings or events in each city. s your manager emails you more events. your changes will require a new flight, RAVO will alert you and allow you to erun the search.

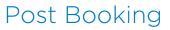

# TRAVO CONCIERGE (<u>concierge@travo.com</u>) (<u>https://www.travo.com/concierge</u>)

HOW IT WORKS

GET STARTED

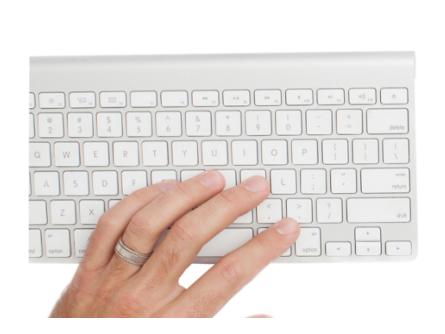

#### How It Works

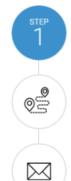

TRAVO Concierge is a **free** service that delivers a complete and custom itinerary for your trip to meetings and events.

Submit a form with your trip details (location, date/time, preferences, etc).

TRAVO Concierge will personally create the perfect itinerary based on all your trip details.

You will receive an email with a link to your entire trip including a full calendar of events, flights, hotels, and ground transit information.

TRAVS Concierce

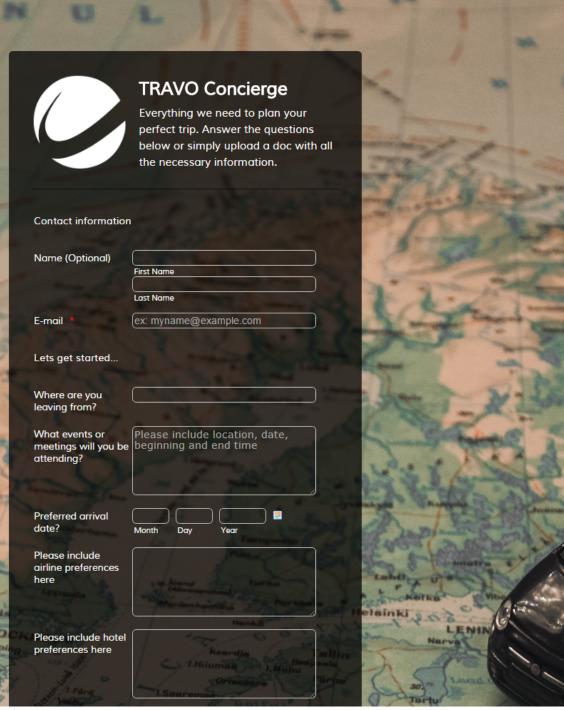

### Additional Resources